Our Solution for

**SOLUTION** 

# **Jmputer<br>Software** Computer Solutions

# **Order Entry**

CSS designed our order entry system to be used in the wholesale-distribution environment. This system is fully integrated with the other modules in our system and can handle any number of users giving each the ability to enter orders, take payments, check the status of an open order, credit/re-bill an order or do any other needed transaction while talking to the customer on the phone. The system is responsive and easy to use, it comes with all the functionality you would expect from a state of the art order entry system costing thousands more. We handle multiple locations, multiple ship-to addresses and much more. Users can set the system up to print picking ticket and invoices on demand or by batch. There is a credit approval and credit hold facility as well.

# **User-Defined Transactions**

Our order entry system is designed to give you all the flexibility you need by offering you a full compliment of system and user-defined transaction codes that can be used to drive any type of transaction. Using these powerful transaction codes will allow you to customize the order entry system to your specific needs. Users can setup transaction codes to perform any function inside the order entry system as well as transaction codes that will take them to any other programs within the system. All sales, inventory and general ledger reporting can be tracked by transaction codes.

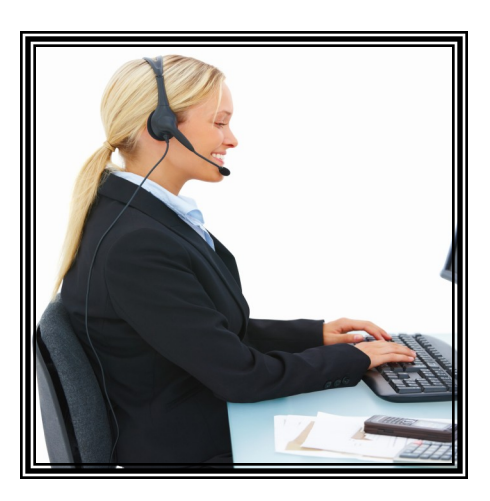

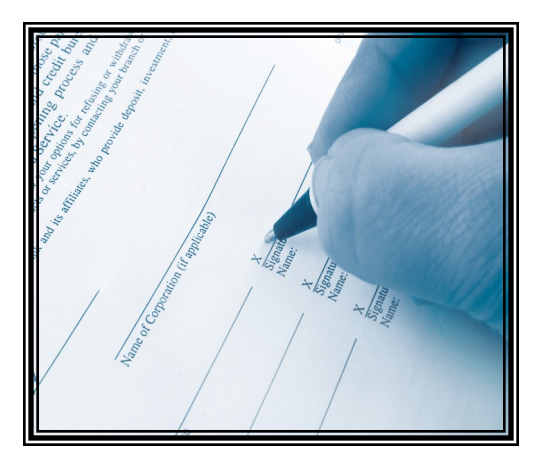

# **Rentals, Repairs and More**

This order entry system comes with the ability to setup rental and leasing contracts. Contracts can be created with userdefined terms and payment methods. Recurring billing can be setup for monthly billing. Credit card payments can be generated automatically as well. There is a rental credit facility to allow rental credit accumulation and application. Users can setup warranty or maintenance contracts for any purchased item. Maintenance contracts can be setup for automatic monthly billing if desired. The order entry system has a built in repair order system that is capable of taking in items to be repaired, printing repair orders and allowing repair parts and labor to be tracked through the repair and billing process.

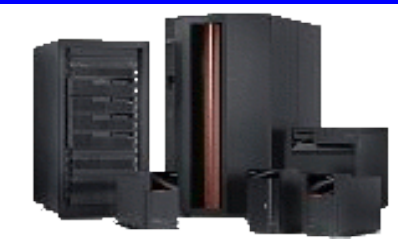

#### **Computer Software Solutions**

9810 E. 42nd St. Suite 213 Tulsa, OK 74146 www.compsoftsol.com

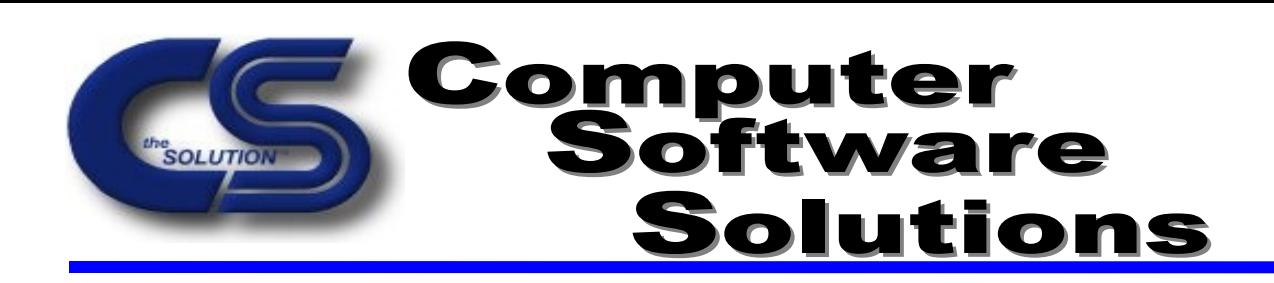

### **Integrated Credit Card Processing**

With all the new requirements concerning the electronic tracking and storing of consumer credit cards, many companies are in danger of receiving large fines or other penalties for failing to meet all government requirements. Our credit card software lets you collect and store any number of credit cards for a customer. The system will store all credit card information using the encryption methods required by the government.

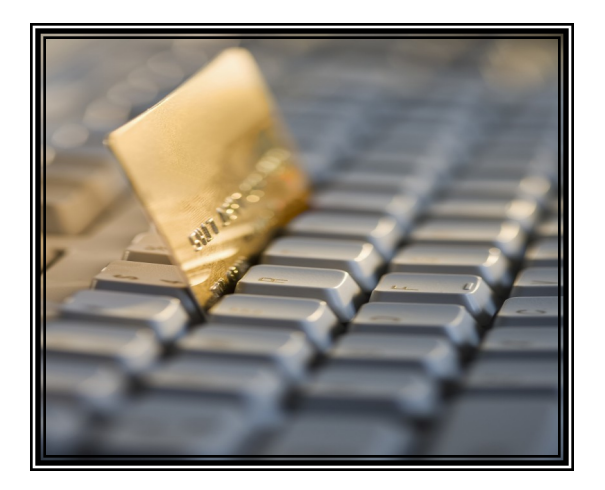

For customers requiring interactive credit card and debit card processing during the order entry process, CSS offers our order entry system with a fully integrated credit card processing software option. Our credit card software will provide quick authorization and approvals of any type of credit or debit card in an online environment. This feature is optional and is not required to use our order entry system.

#### **Faxing & Emailing**

Often times important information such as order confirmations, quotes, picking tickets, invoices and other order entry reports need to be quickly distributed to customers, or vendors. By adding our faxing and email modules you can get your information to the people that need it in a quick, efficient and secure manner. This integrated package provides the ability to email or fax invoices, picking tickets, quotes or any other system generated document automatically without leaving your desk.

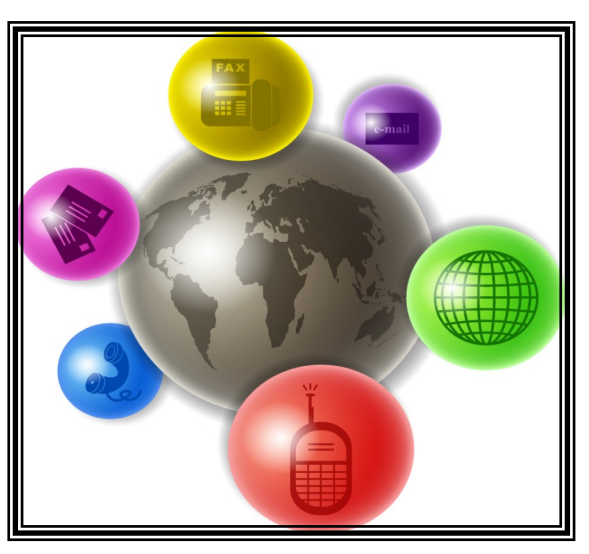

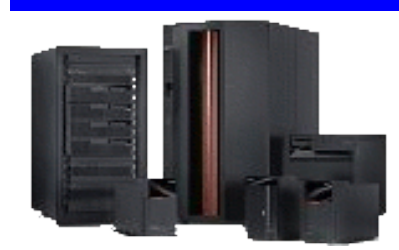

#### **Computer Software Solutions**

9810 E. 42nd St. Suite 213 Tulsa, OK 74146 www.compsoftsol.com

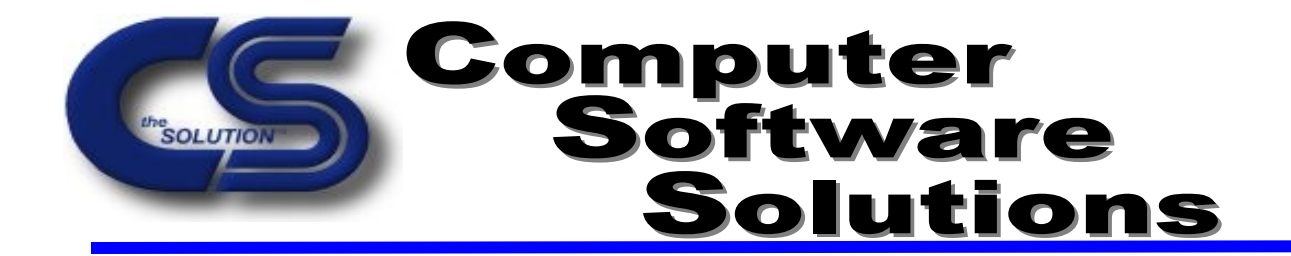

### **O/E System Features and Highlights**

- **Batch or On-line Picking/Packing Slips**
- **User-Defined Transaction Codes**
- **Customer Maintenance within Order Entry**
- **Customer Inquiry within Order Entry**
- **Optional Interactive Credit Card Processing**
- **Credit Limit/Past Due/Stop Credit Checks**
- **Contract Bids and Special Pricing by Customer**
- **Up to 9999 Ship to Locations for a Customer**
- **Unlimited Number of Line Items for Orders**
- **Full Quote System**
- **Access to Customer Comments and Contacts**
- **Optional On-line Item Quantity Validation**
- **Item Substitution**
- **Item Note Feature**
- **Extensive Customer History Capability**
- **Backorder Facility**
- **Flexible Pricing Options**
- **Automatic Sales Tax Calculation and Tracking**
- **Optional Mailing List Facility**
- **Gift Card Creation and Processing**
- **Ability to Archive Reports, Post Listings or Selected Reports**
- **Ability to Email all Reports**
- **User Level Security, with Company/Location Permissions**
- **Source Code Included**
- **Three-month Warranty**
- **Toll-free Telephone Support**

**All CSS software is written exclusively for the IBM iSeries/AS400 server. If you do not have an iSeries server, CSS can provide you the latest in IBM hardware custom fit for our software applications. If you do not want to purchase an iSeries server ask about our low cost online option. The O/E module comes as part of our integrated package and does not stand-alone.** 

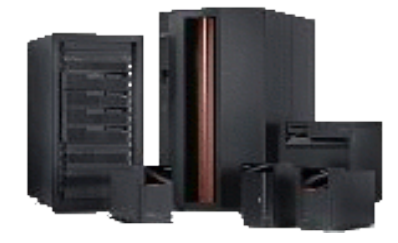

#### **Computer Software Solutions**

9810 E. 42nd St. Suite 213 Tulsa, OK 74146 www.compsoftsol.com

### Computer **Software**<br>Software **SOLUTION** Solutions

**Order Entry Menus**

The Order Entry System has two user-friendly menus.

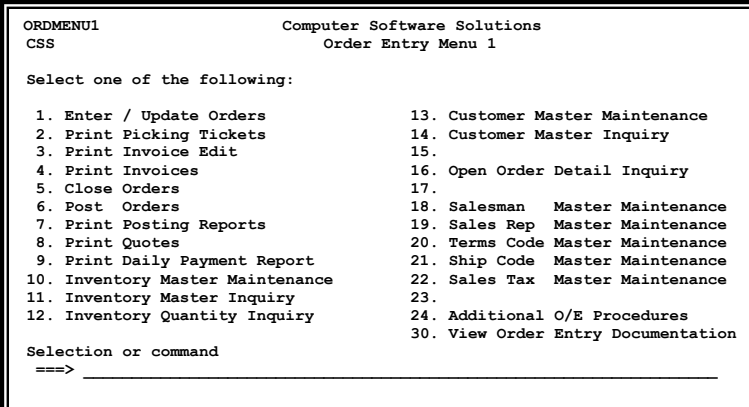

This is the first or main order entry menu. It contains all the order entry programs that will be used on a daily basis. You may enter orders, quotes, print picking tickets, print invoices and post all open orders from this menu. Several other maintenance programs are provided as well.

This is the second O/E menu, it contains the less used maintenance and setup procedures. You may enter transaction codes, payment codes, or blanket po's. Also included on this menu is the recurring order entry maintenance and the order entry reports.

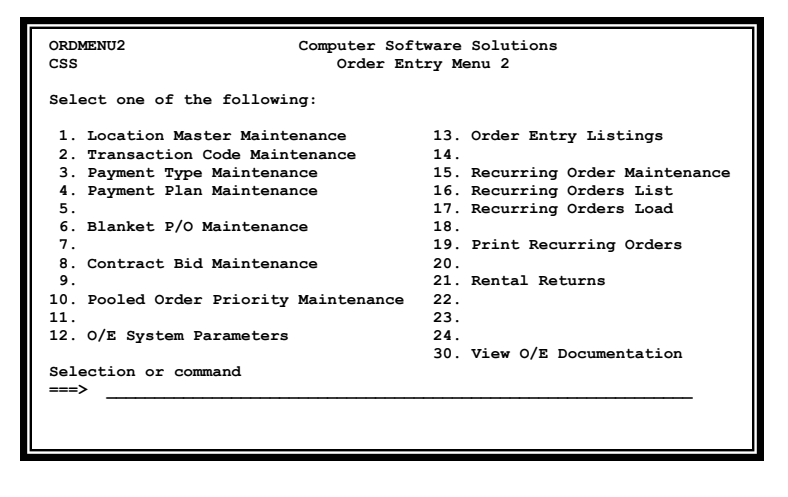

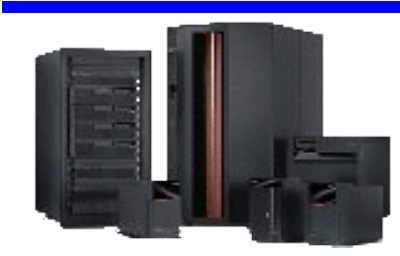

#### **Computer Software Solutions**

9810 E. 42nd St. Suite 213 Tulsa, OK 74146 www.compsoftsol.com